## 2 contre 1 retour 3 contre 2

Effectif : minimum 10

## **Déroulement :**

Les bleus attaquent à 2 contre 1 rouge (photo A). Quand les bleus marquent ou perdent la balle, le défenseur effectue une sortie de balle sur le côté (photo B) et va attaquer avec 2 partenaires contre les 2 bleus qui viennent d'attaquer (photo C). Une fois le panier marqué ou la balle perdue par les rouges, bleus effectue une sortie de balle sur le côté à 2 autres bleus. Le rouge qui a perdu la balle repart en défense (photo D).

La sortie de balle doit s'effectuer sous les trois points. Match en 50 points, les équipes changent de rôle dès que l'une des deux a franchit la barre des 25 points.

Variante : Remise en jeu sur panier marqué ou non.

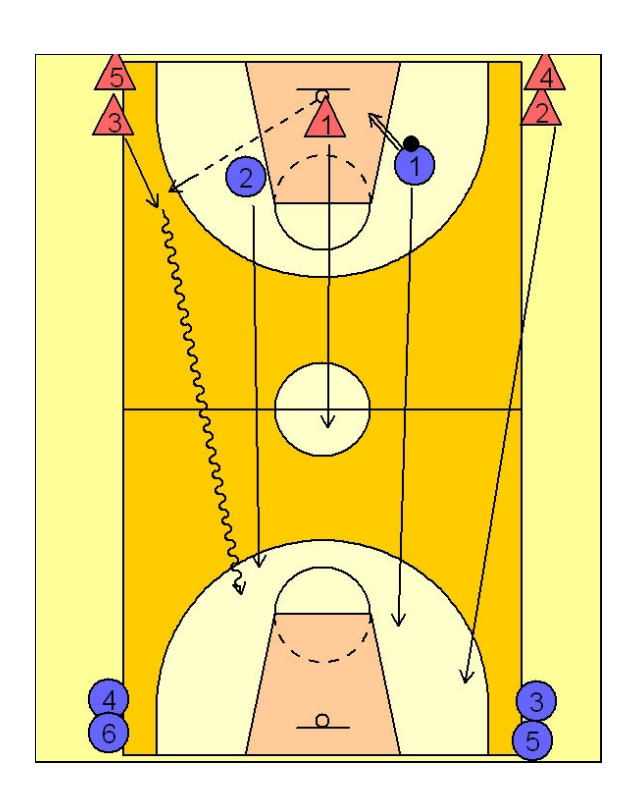

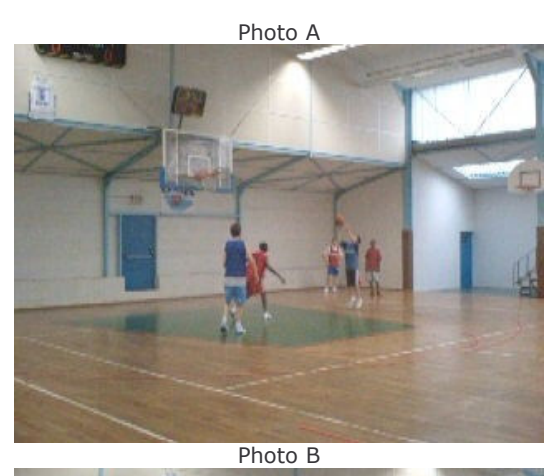

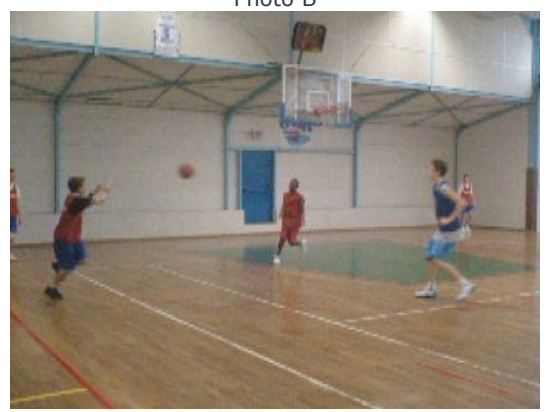

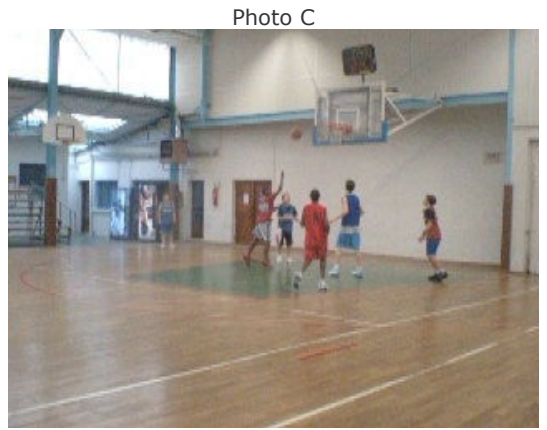

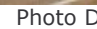

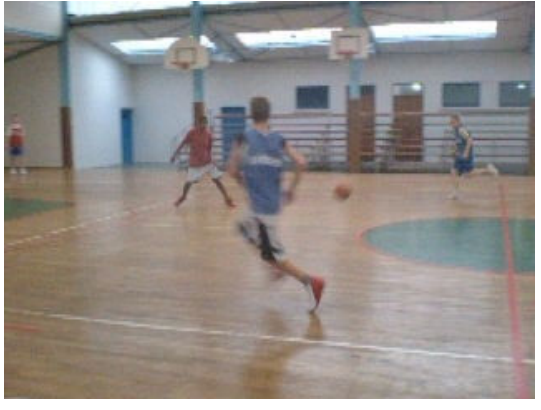